## **Setting
Fixed
Endpoints**

By setting Fixed Endpoints your new Castle Controller will know the exact
location
of
zero
and
full
throttle

\*Caution ‐
 For
 safety
 please
 remove
 the
 prop
 from
 the
 aircraft
 or disenguage the motor from the main gear from helicopters when setting
up
fixed
endpoints

Using the Castle Link got to the throttle tab & choose Fixed Endpoints. Make
other
settings
needed
for
your
application
as
well.

\*If
 Vehicle
 Type
 is
 Helicopter,
 calibrate
 in
 the
 Normal
 Throttle
 Curve with linear values of 0-50-100. These values will change when setting up
Gouvernor
Mode
but
need
to
be
0‐50‐100
for
calibration
purposes.

If you intend to use the "Auto-Rotate Enable" function please enable it on
 the
 controller
 before
 proceeding.
 If
 the
 function
 is
 chosen
 after calibration
it
is
recommended
to
recalibrate
again.

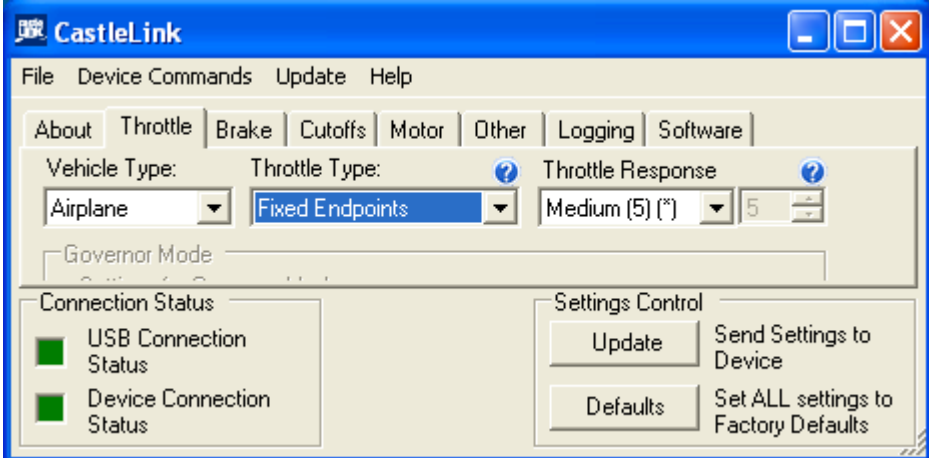

With the controller installed remove the prop or disenguage the motor from
the
driven.

In your Tx. go to the ATV or Travel Adjust Screen.

On
both
hi
&
low
throttle
bring
the
ATV
closer
to
zero.
Your
default setting
will
more
than
likely
be
100
on
hi
&
low
so
bring
both
settings
in to around 50. With the Tx on place the throttle at the hi position & plug in your battery. You will hear the speed control initalize but you wont get
the
final
tone
for
the
programming
mode
via
the
Tx.
The
indicator light will also be flashing rapidly. Slowly increase your ATV out or back closer
to
100
pausing
at
each
increment.
When
the
controller
sees
full throttle
you
will
get
the
last
initizaliation
tone
and
if
applicable,
the
red indicator
light
will
now
have
a
slow
steady
flash,

go
2
more
points
on the
ATV.
Now
move
the
throttle
stick
to
low.
\*If
the
speed
control initalizes at the setting you have disconnect the battery & move the low ATV
closer
to
zero.
As
in
hi
throttle
we
now
want
to
slowly
bring
the low ATV out or closer to 100 pausing breifly at each increment until you hear the controller initalize then go 2 more points. The indicator light, if applicable
will
flash
a
slow
steady
amber.
At
this
your
Castle
Controller now
knows
exactly
where

zero
and
full
throttle

is
in
accordance
with your
Tx.
output
to
the
Rx.

Happy
Flying!

Steve

Castle
Creations